Copyright 1998 – 2002 CyberLink Corp. All rights reserved. CyberLink and PowerDVD are trademarks of CyberLink Corp.

Sony Corporation © 2002 Printed in Japan

 $\bf \hat{i}$ 

AV VAIO VAIO

## **SONY**

4-091-113-**01** (1)

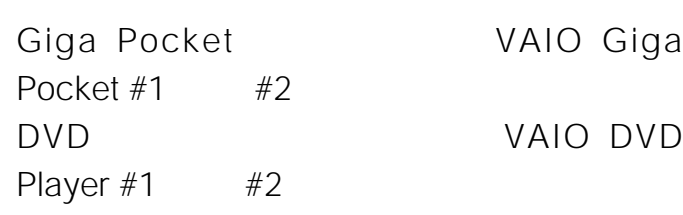

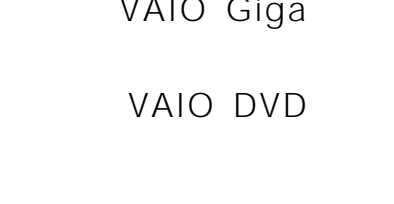

## **エアボードでVAIO Giga Pocket**  $\boldsymbol{D} \boldsymbol{V} \boldsymbol{D}$

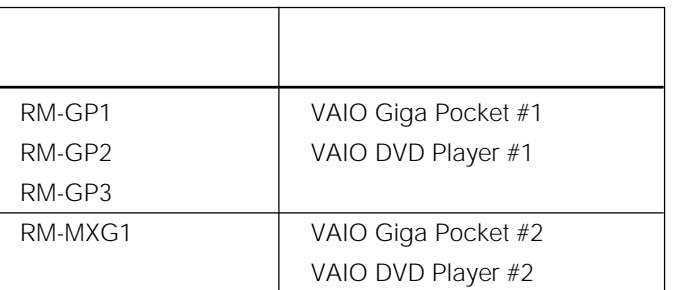

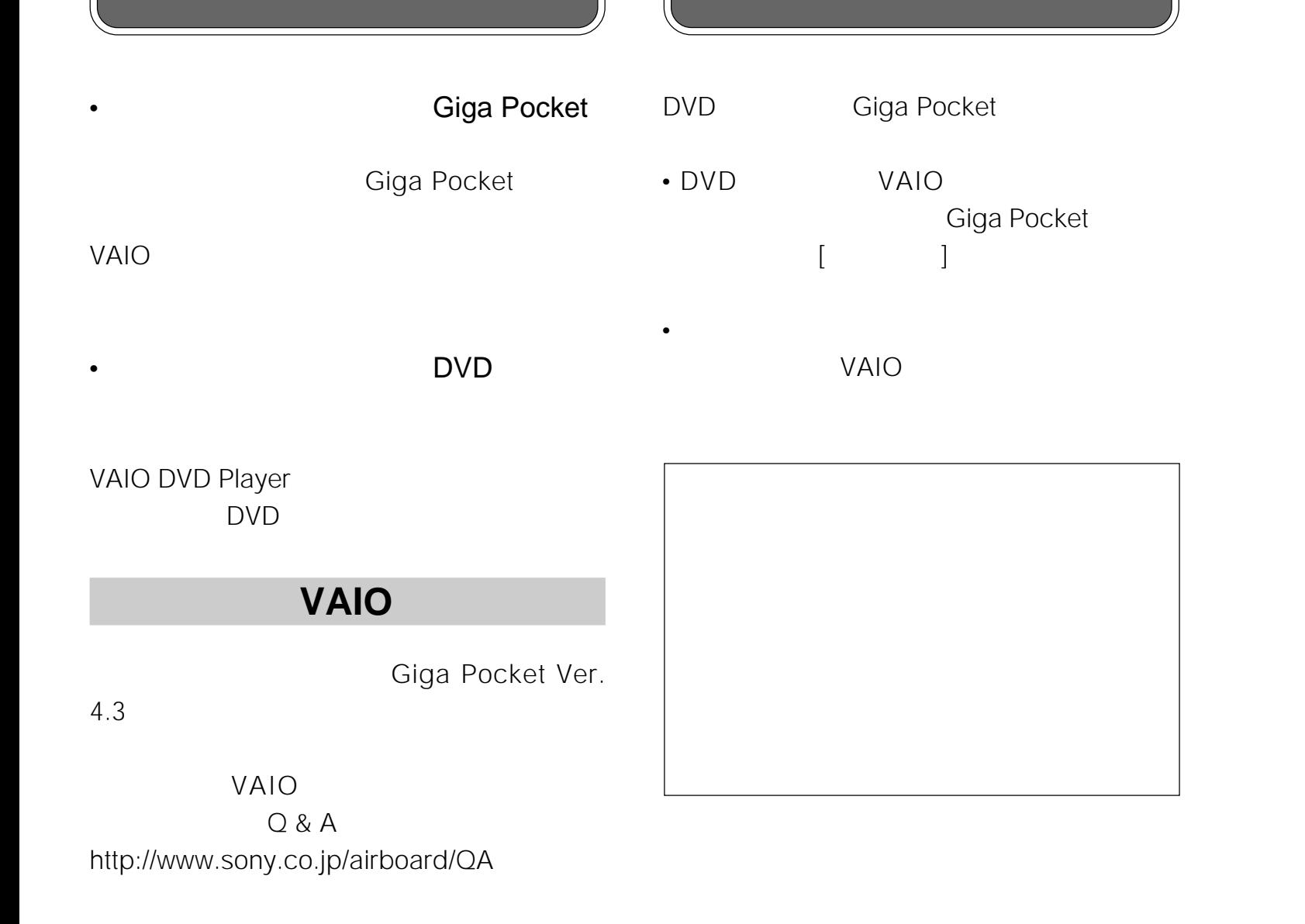

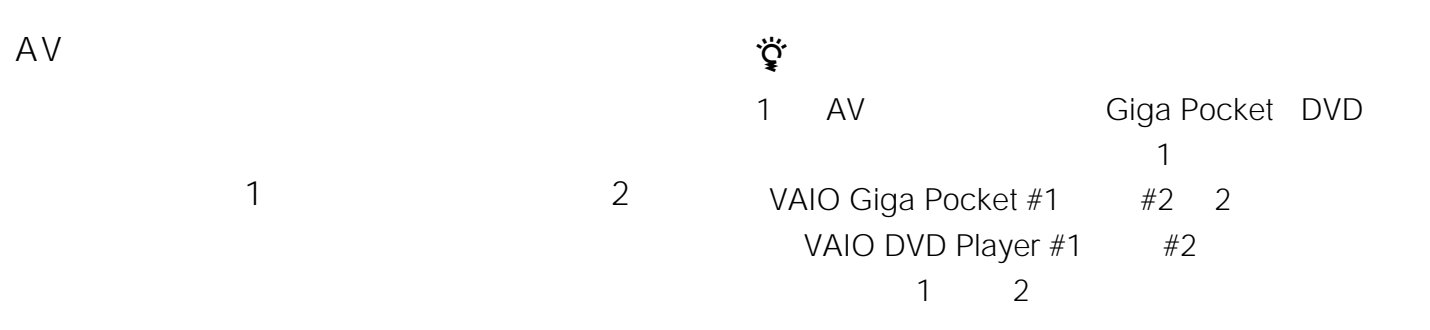

1 VAIO Giga Pocket #1

2 VAIO DVD Player #1

 $\overline{\bigcirc}$  ok  $\overline{\bigcirc}$  then

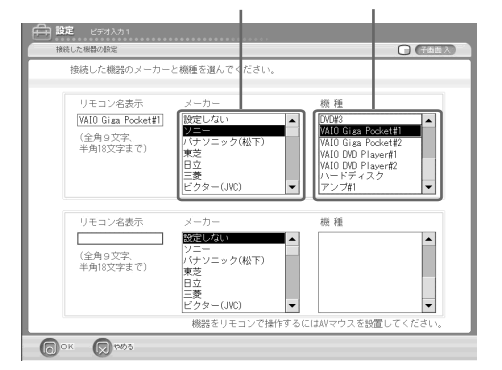

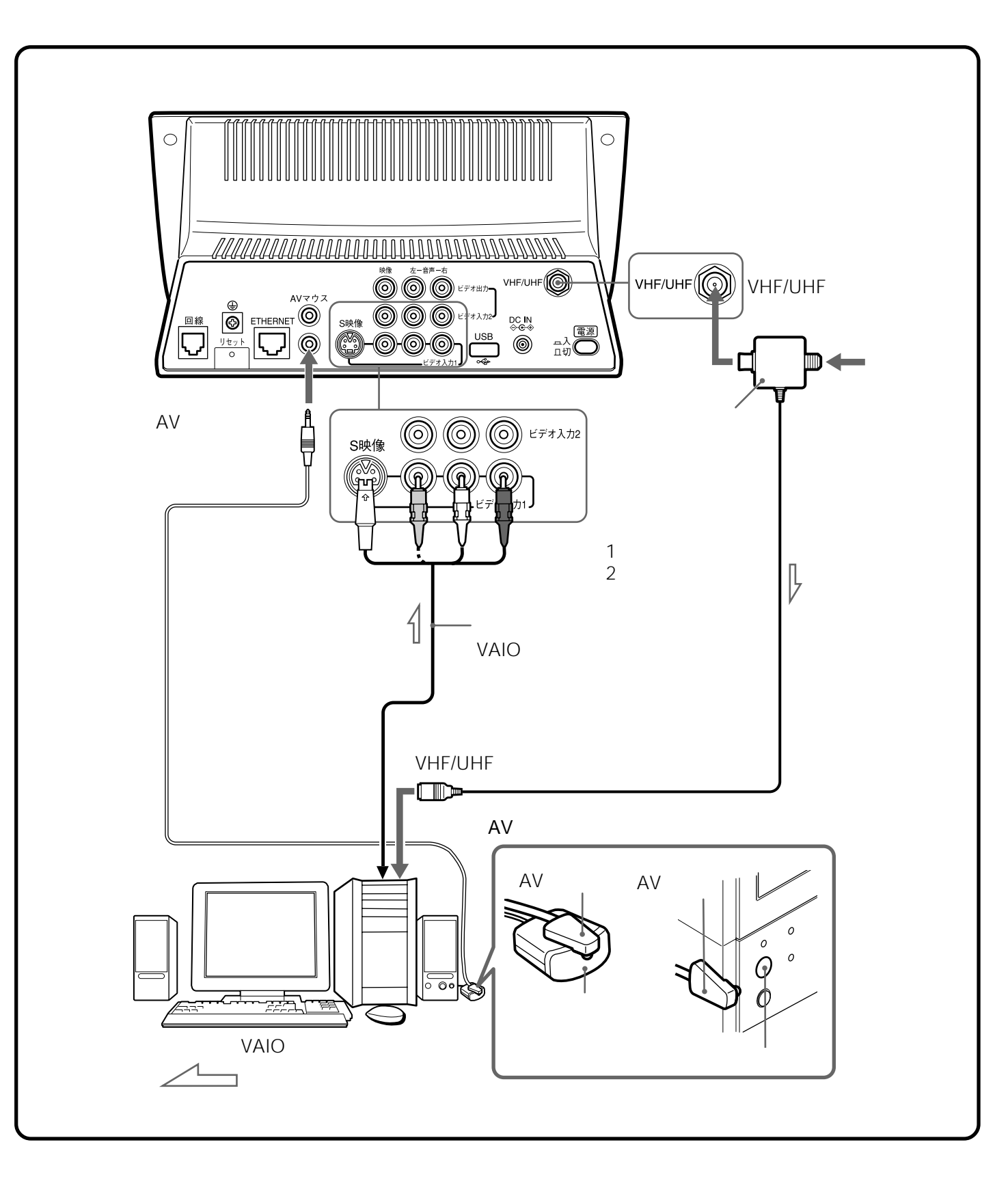

VAIO

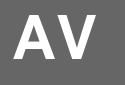

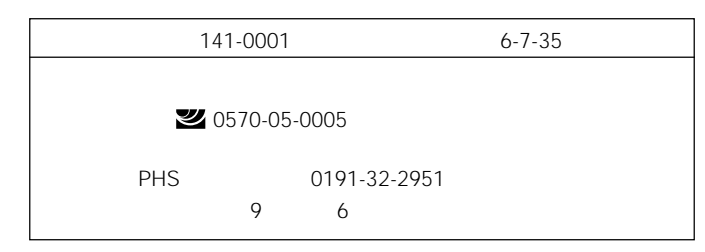

http://www.sony.co.jp/airboard

**パーソナルITテレビ IDT-LF2**

## **Giga Pocket Algebra 1 DVD**

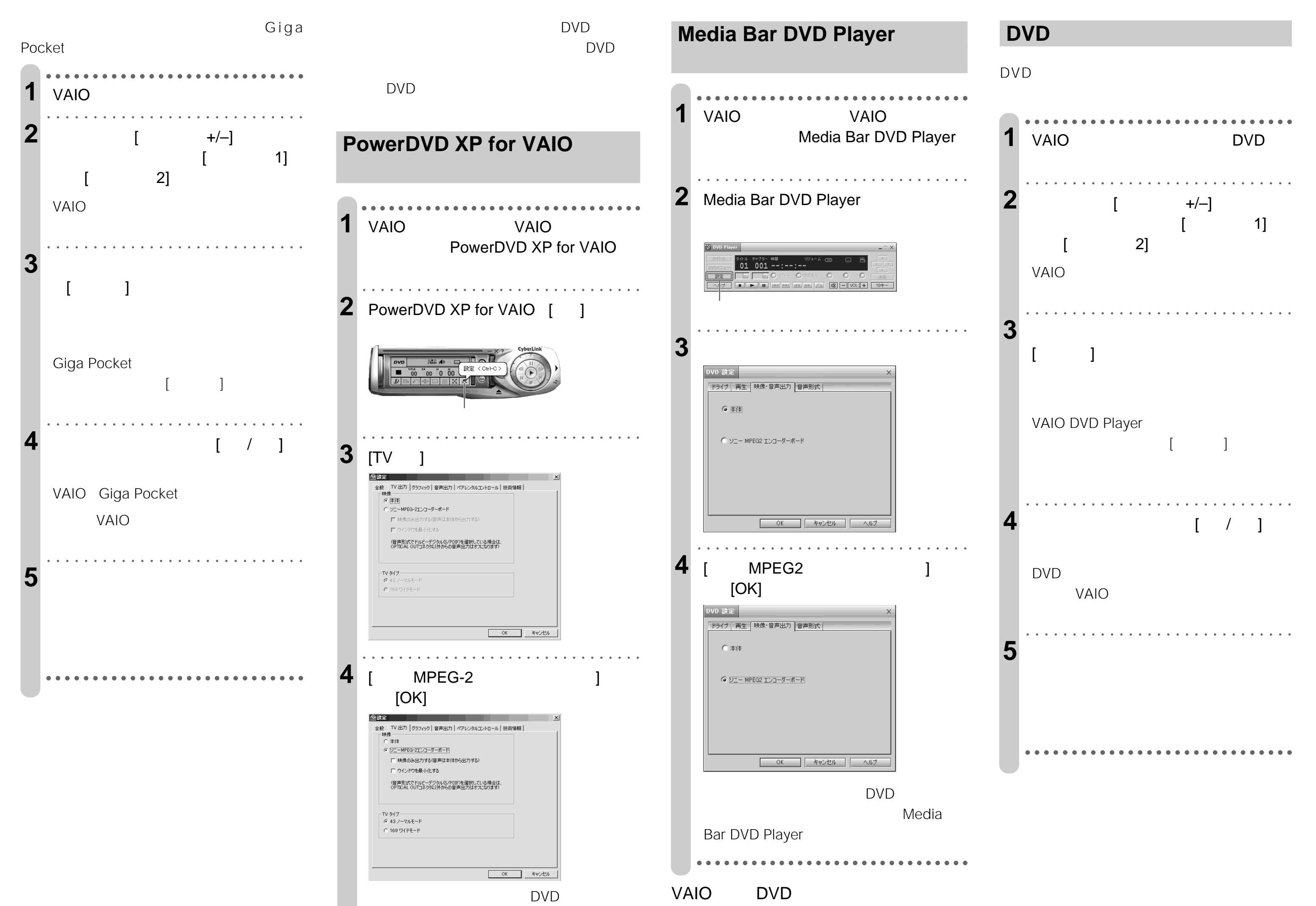

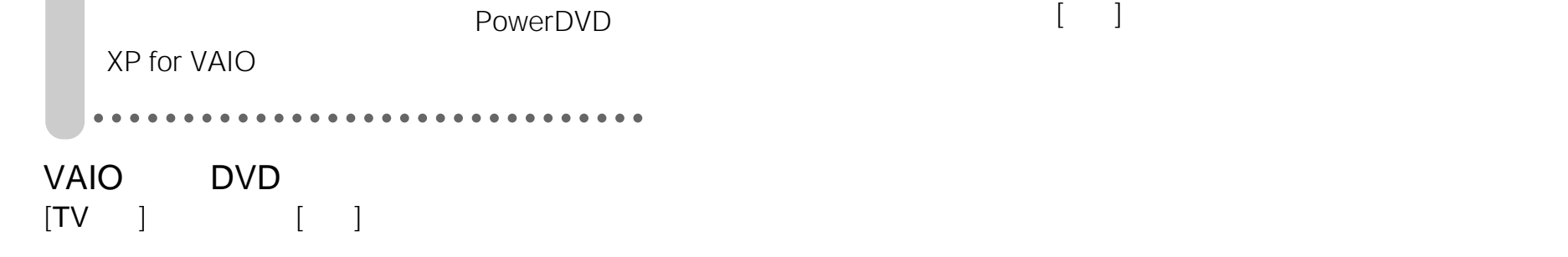

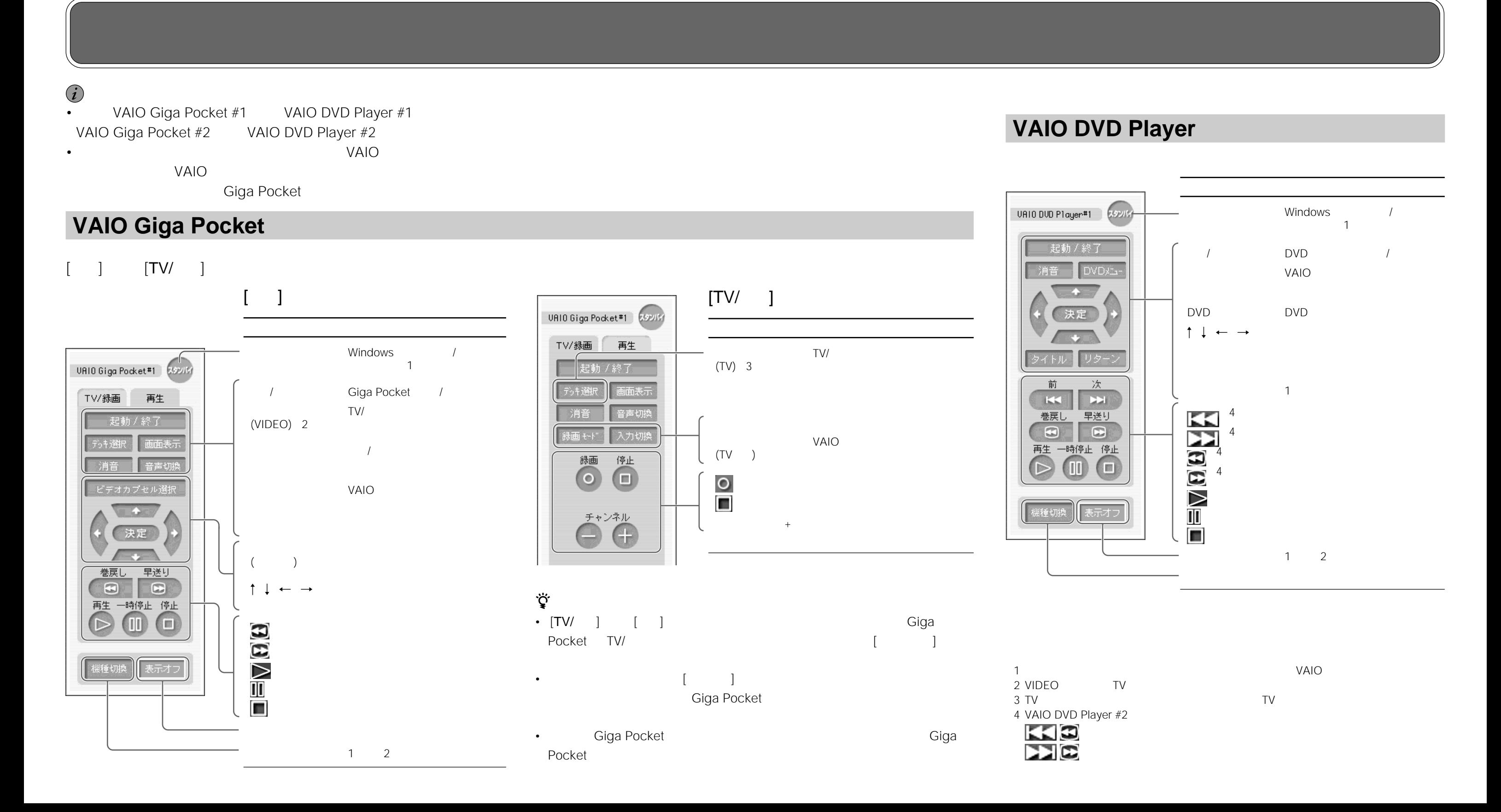